# SFirm Bestellung

**nur für Firmenkunden der Sparkasse Koblenz**

eb-hotline@sparkasse-koblenz.de Postfach 201364 – 56013 Koblenz

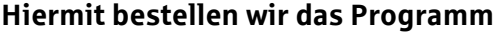

## **SFirm**

**zum monatlichen Preis für Hotline und Softwarepflege von € 5,00\***

## **SFirm Plus**

# **zum monatlichen Preis für Hotline und Softwarepflege von € 12,50\***

Bitte gewünschtes Programm markieren

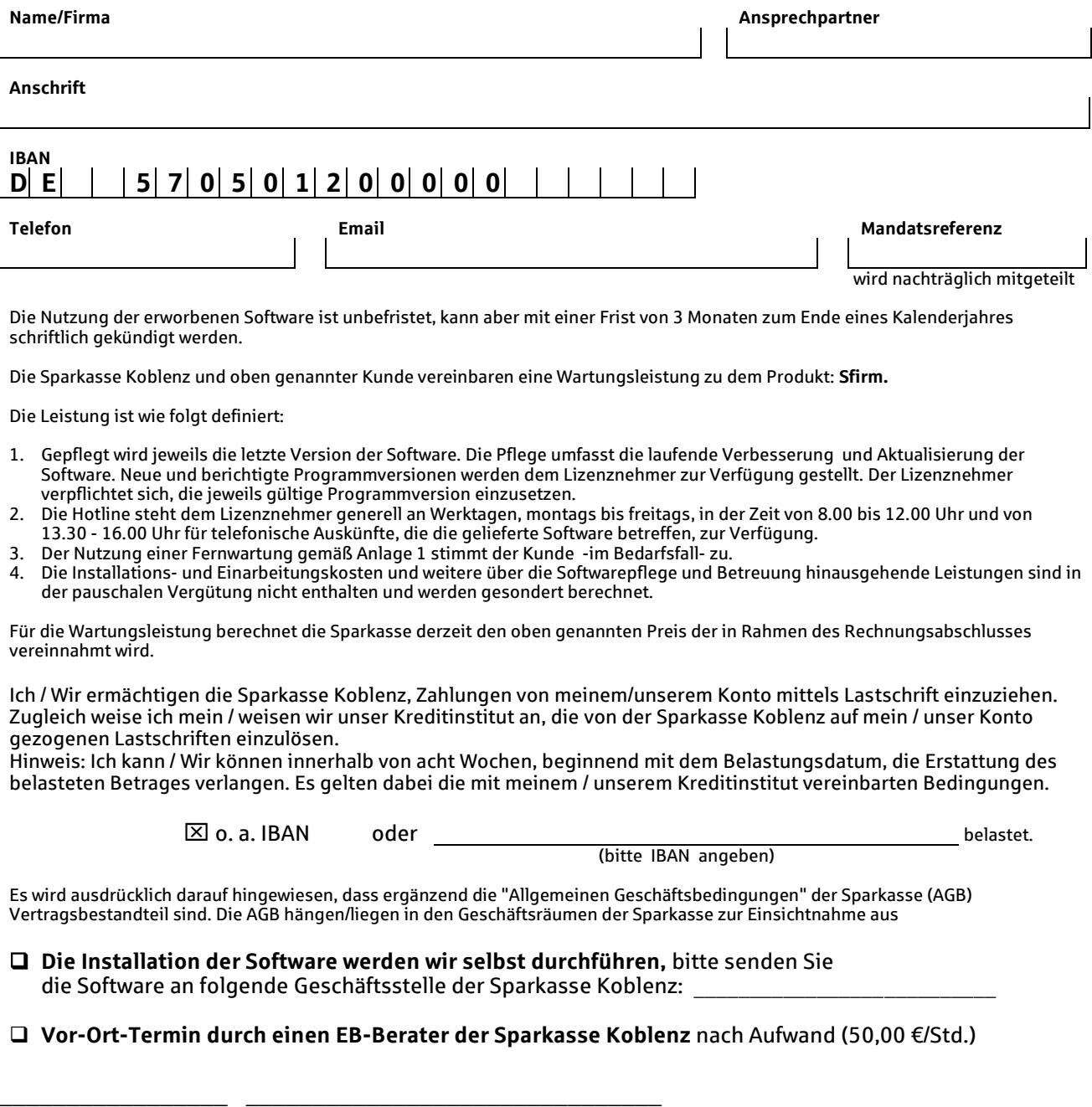

Datum Unterschrift (Kunde)

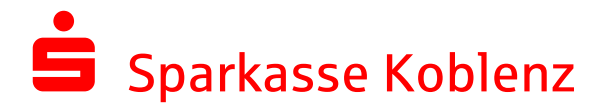

### **Anlage 1 - "Fernwartung" zur SFirm-Bestellung**

Die Sparkasse Koblenz nutzt derzeit die Software TeamViewer für Fernwartungsoperationen im Support der Online-Banking-Software. Die Sparkasse Koblenz behält sich vor, im Bedarfsfall die Fernwartung auf eine andere geeignete Software umzustellen. Weitere Informationen zur Nutzung der Fernwartungssoftware TeamViewer steht im Internet unter *[www.teamviewer.com](http://www.teamviewer.com/)* zur Verfügung.

Mit dem Programm TeamViewer wird eine Verbindung zwischen dem Kundensystem und dem Computer des Electronic Banking Beraters hergestellt. Der Berater hat dadurch die Möglichkeit, Ihnen sofort bei Problemen mit Ihrer Online-Banking-Software zu helfen und Sie bei der Fehlerbehebung anzuleiten.

Dem Aufbau einer TeamViewer-Verbindung geht immer eine ausdrückliche Vereinbarung innerhalb des telefonischen Supports zwischen dem Kunden und dem Electronic Banking Berater voraus. Die Sparkasse wird den Kunden nicht außerhalb des SFirm-Supports auffordern, eine TeamViewer-Verbindung aufzubauen.

Das Programm TeamViewer bietet Ihnen die Möglichkeit, Ihren Bildschirminhalt dem Electronic Banking Berater anzeigen zu lassen. Auf Wunsch können Sie Ihrem Electronic Banking Berater die Berechtigung erteilen, direkt auf Ihren Computer zuzugreifen (Fernsteuerung).

Nach dem Programmstart wird der Kunde aufgefordert, seine Partner-ID zu nennen. Durch diese ID und dem dazugehörigen Kennwort, die beide telefonisch an den Berater übermittelt werden, wird sichergestellt, dass sich sein Computer mit dem richtigen Electronic Banking Berater verbindet. Sämtliche übertragenen Daten werden dabei verschlüsselt. Jede Sitzung wird mit einem Video-Mitschnitt protokolliert und auf dem Computer des Electronic Banking Beraters gespeichert.

#### **Wichtiger Hinweis:**

Starten Sie zu Ihrer eigenen Sicherheit nur dann eine TeamViewer-Verbindung, wenn der Verbindungsaufbau im Rahmen des telefonischen Supports der Sparkasse Koblenz vereinbart wurde und Sie sich über die Identität des Electronic Banking Beraters vergewissert haben.

## **Verpflichtungserklärung:**

Die Sparkasse Koblenz als Auftragnehmer und die von ihr eingesetzten Mitarbeiter verpflichten sich über Vorgänge, die im Rahmen der Tätigkeit bekannt werden, Stillschweigen zu bewahren. Diese Verpflichtung besteht auch nach der Beendigung der Tätigkeit fort. Für die Erledigung der anfallenden Arbeiten wird seitens der Sparkasse Koblenz nur solches Personal eingesetzt, das auf die Wahrung des Datengeheimnisses verpflichtet worden ist.

Diese Verpflichtungserklärung schließt auch ggf. notwendige "Vor-Ort-Termine" mit ein.